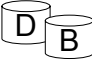

### Kyselyjen käsittely ja optimointi

- Kyselyn käsittelyn vaiheet:
	- TKHJ ottaa vastaan kyselyn asiakasohjelmalta
	- Kysely selataan ja jäsennetään
	- tarkistetaan kyselyn rakenteellinen oikeellisuus – Jäsennetty kysely muunnetaan relaatiolausekkeiksi ja
	- tallennetaan sisäisessä esitysmuodossa kyselypuuna – Laaditaan kyselyn toteutussuunnitelma
		- suunnitelman laadintaan liittyy valintaa eri toteutusvaihtoehtojen välillä 'optimointia'
	- Suoritetaan kysely suunnitelman mukaisesti
	- Toimitetaan tulokset asiakasohjelmalle

# Kyselyjen käsittely ja optimointi

### • Miksi optimoidaan

- SQL-kysely määrittää halutun tuloksen, ei sitä miten tulos muodostetaan (deklaratiivinen kyselykieli)
	- useimmissa oliokannoissa kysely etenee navigoimalla proseduraalisesti – eli ohjelmoija kontrolloi kyselyn toteutustapaa, silloin ohjelmoijan pitää osata valita oikea tapa
- Valitut tiedostorakenteet vaikuttavat siihen, miten operaatio kannattaa suorittaa
- Taulujen koko ja arvojen jakautumat muuttuvat jatkuvasti, tämä saattaa vaikuttaa siihen, miten kysely kannattaa toteuttaa

 $\overline{2}$ 

4

6

 $\widetilde{B}$  Kyselyjen käsittely ja optimointi • Kyselyn optimointi ei ole todellista matemaattista optimointia – tarkoitus ei ole löytää parasta vaan riittävän hyvä – parhaan etsiminen on laskennallisesti raskasta – taustatietoja ei yleensä ole riittävästi parhaan valintaan • Myös SQL:ssä käyttäjä voi jonkin verran vaikuttaa kyselyn suoritustapaan – monissa SQL-murteissa käyttäjä voi liittää kyselyyn vihjeitä siitä, miten kysely pitäisi käsitellä – kyselyn esittämistapa voi myös vaikuttaa, • esim. jos taululla on indeksi sarakkeen Nimi perusteella Nimi like 'Vir%' käyttää indeksiä, mutta upper(Nimi) like 'VIR%' ei käytä – *'valinnat ennen liitoksia'* – *jne* • säännöt ovat yleiskäyttöisiä

5

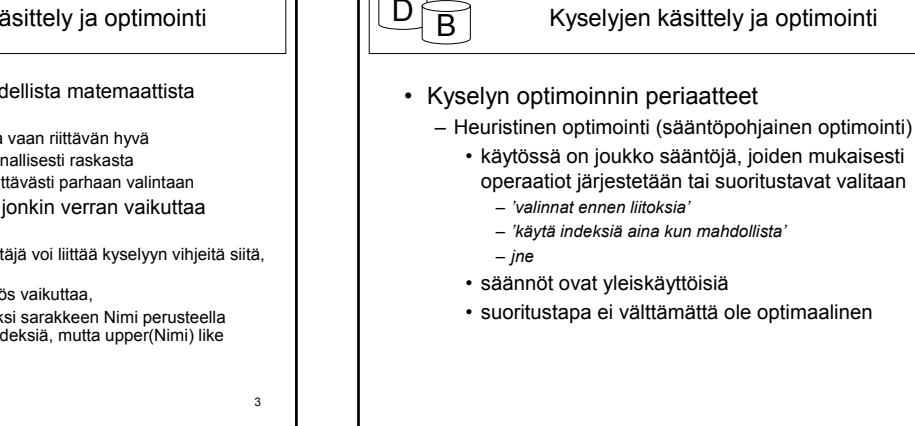

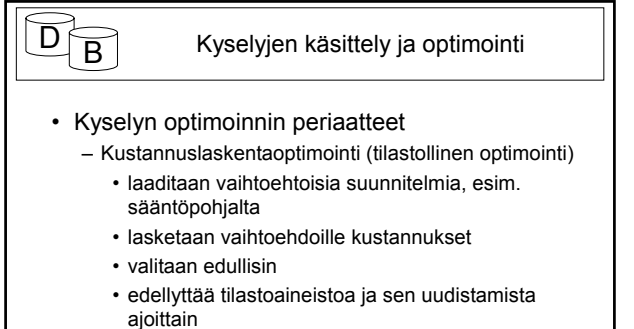

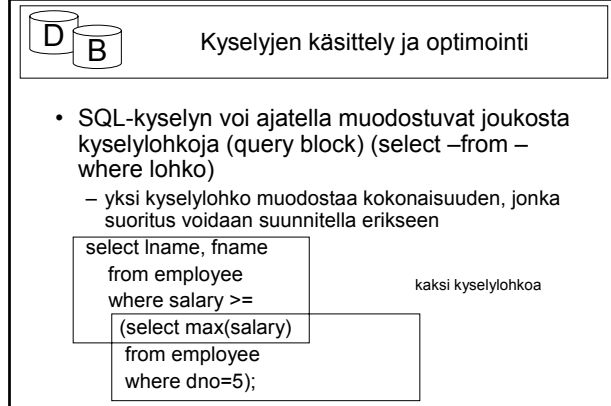

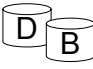

### Kyselyjen käsittely ja optimointi

- Kyselylohkot muunnetaan relaatioalgebran lausekkeiksi
- Lohko 1:  $\pi_{\text{name-frame}}(\sigma_{\text{salary}>C}(\text{employee})),$
- Lohko 2*:* F<sub>max salarγ</sub>(σ<sub>dno=5</sub>(employee))
- *F* on laajennetun relaatioalgebran funktiooperaatio, tarvitaan esim. yhteenvetofunktioissa, ryhmittelyssä jne.

7

### Kyselyjen käsittely ja optimointi

- Relaatioalgebran operaatioiden suoritukseen on useita vaihtoehtoja
- Vaihtoehtojen tehokkuus vaihtelee
- Tehokkuuden ensisijaisena kriteerinä tarvittavien levyoperaatioiden lukumäärä
	- luettaessa relaatioiden osia levyltä
	- kirjoitettaessa operaation tulosta levylle
		- tulos on joko välitulos tai lopputulos

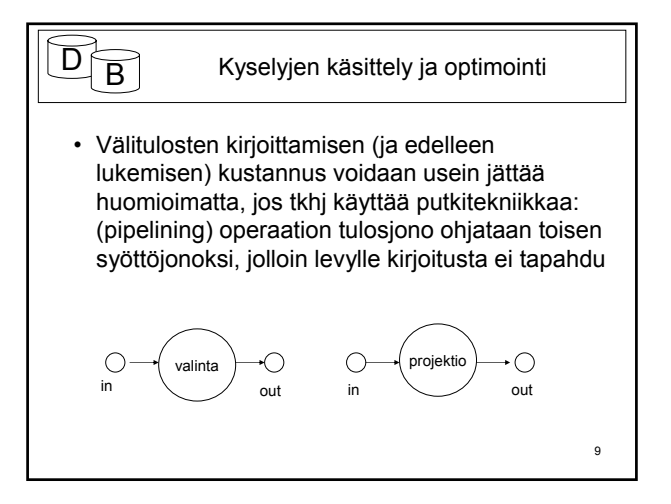

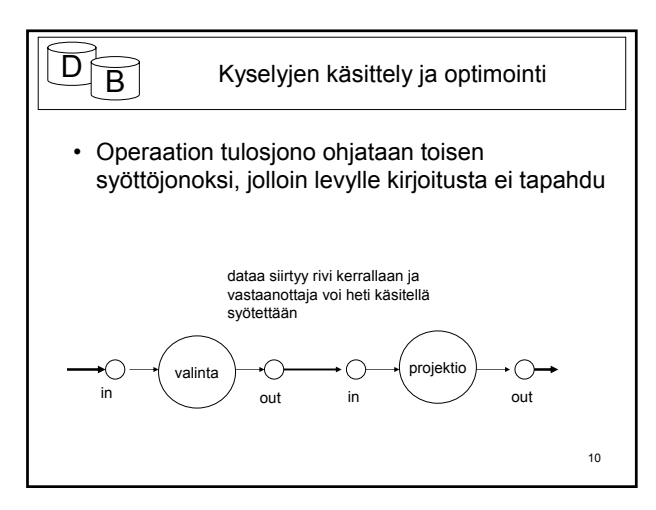

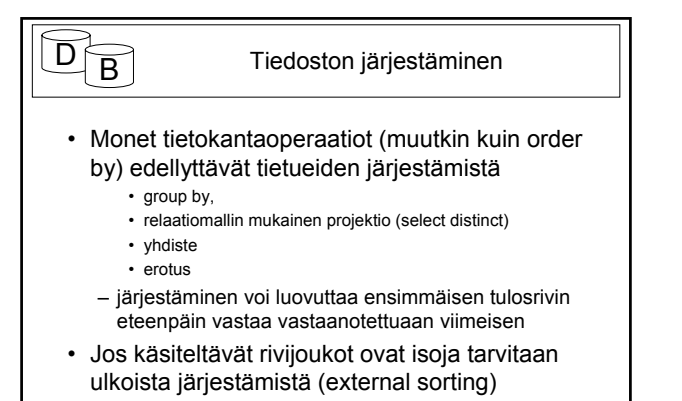

 $\overline{B}$  Tiedoston järjestäminen

- Ulkoisessa järjestämisessä käytetään yleisesti ns. lomitusjärjestämistä (merge sort):
	- Tiedosto luetaan osina keskusmuistiin (osien koon määrää järjestämiseen käytettävissä olevan keskusmuistin määrä)
	- Järjestetään kukin osatiedosto keskusmuistissa (esim. quicksort)
	- Kirjoitetaan järjestetty osatiedosto (run, jono) levylle.
	- Tehdään lomituskierroksia tarpeellinen määrä, jotta jäljellä on vain yksi järjestetty osatiedosto

11

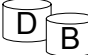

### Tiedoston järjestäminen

### • Lomituskierros:

- Luetaan tietueita m (m ≥ 2) järjestetystä jonosta (osatiedostosta) - lukua m kutsutaan lomitusasteeksi
- Lomitetaan tiedostot eli kirjoitetaan yhtä järjestettyä tulostiedostoa
	- kirjoitetaan avaimeltaan pienin jonojen vuorossa olevista tietueista tulosjonoon ja edetään tämän jonossa
- Järjestettyjen osatiedostojen pituudet kasvavat kierroksella m-kertaiseksi.
- Jos jonoja (osatiedostoja) oli alunperin n, tarvitaan lomituskierroksia roof(log<sub>m</sub>n)

13

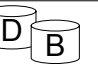

### $\widetilde{B}$  Tiedoston järjestäminen

- Oletetaan, että järjestämiseen on käytettävissä puskuritilaa 129\*4KB (vähän yli 0.5MB). Tiedoston koko olkoon 2048 sivua= 8MB
	- Alkuperäiseen järjestämiseen voidaan käyttää 128 syöttöpuskuria ja 1 tulospuskuri, joten saadaan 128 sivun pituisia järjestettyjä jonoja 16 kappaletta.
	- Näiden järjestäminen hoituu 1 lomituskierroksella 16 asteinen lomitus.

14

18

• Yhdellä lomituskierroksella selvittäisiin tällä puskurimäärällä 128\*128\*4KB (64MB) kokoisesta tiedostosta

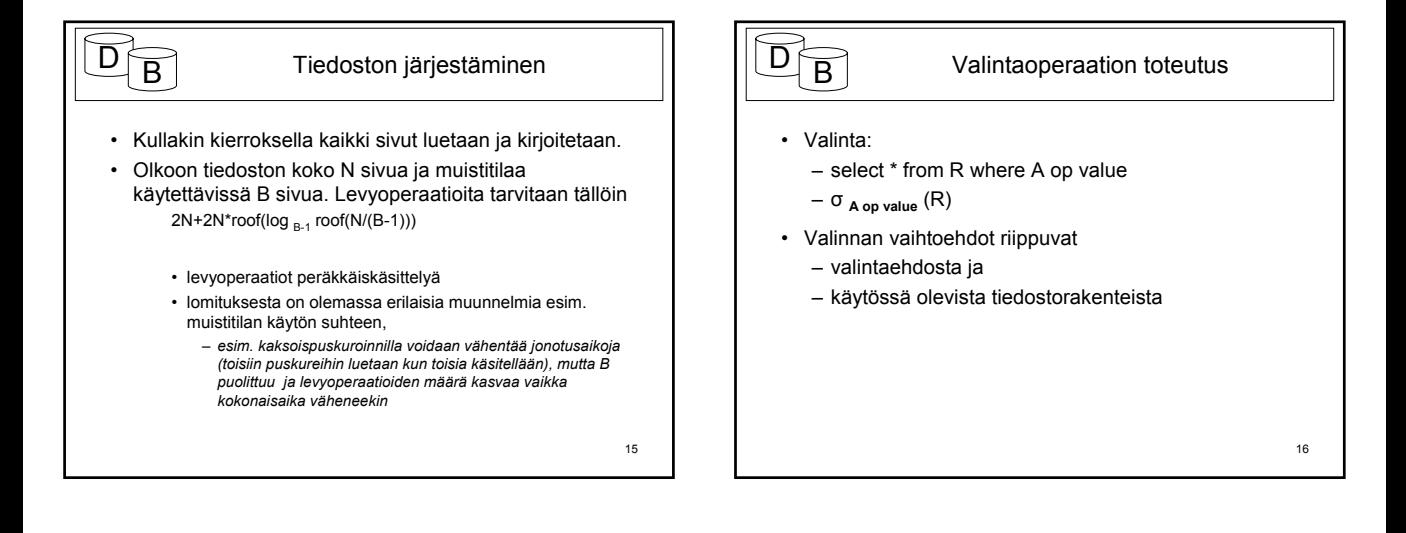

17

## $\overline{B}$  Valintaoperaation toteutus • Tiedoston läpikäynti (scan) – soveltuu aina – käytettävä jos • sarake A ei ole mukana missään indeksissä • eikä tiedosto ole sarakkeen A:n perusteella järjestetty • sarake A on jonkin funktion argumenttina, esim. upper(A), myös substring(A,1,x) ?

• voi hyödyntää peräkkäiskäsittelyä

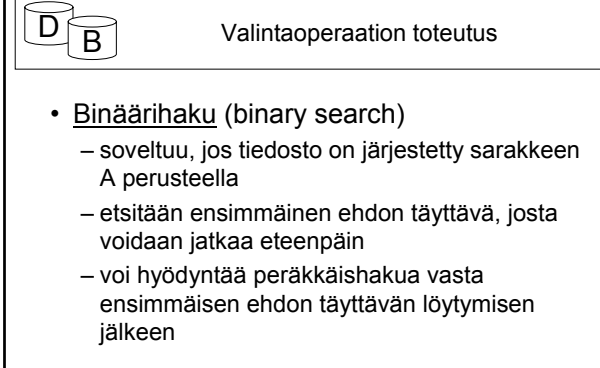

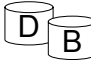

### Valintaoperaation toteutus

### • Indeksihaku (index scan)

– soveltuu, jos käytössä on hakusarakkeeseen perustuva indeksi

- pelkästään hakusarake
- hakusarakealkuinen indeksointiperusta
- hakusarake mukana indeksissä
	- *tämäkin saattaa olla käyttökelpoinen*
	- *edellyttää koko hakemiston läpikäyntiä, mutta toimii jos hakemisto on pieni suhteessa tiedostoon ja hakuehto on hyvin rajaava (selective) = jäljittää pienen tietuejoukon,*

### 19

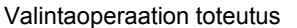

- Valintaehto muodostuu 'ja' (∧) ja 'tai' (∨) operaatioilla yhdistetyistä alkeisehdoista.
- Ehdon konjunktiivinen normaalimuoto (conjunctive normal form) tarkoittaa, että ehto esitetään tai operaatioilla yhdistettyinä konjunktioina:

 $(e_1 \wedge e_2 \wedge ... \wedge e_n) \vee (e_m \wedge ... \wedge e_n) \vee ...$ 

#### $20$

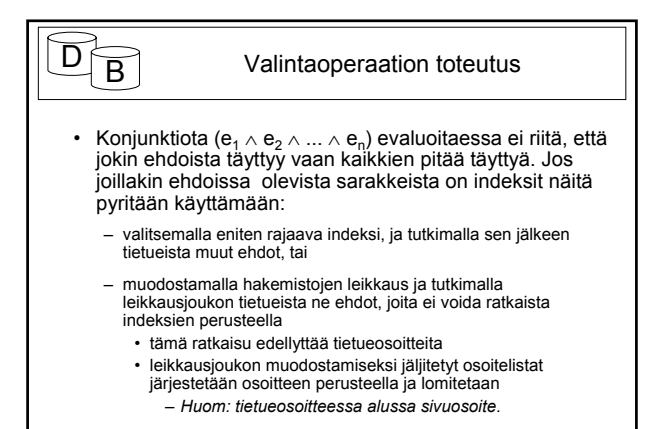

21

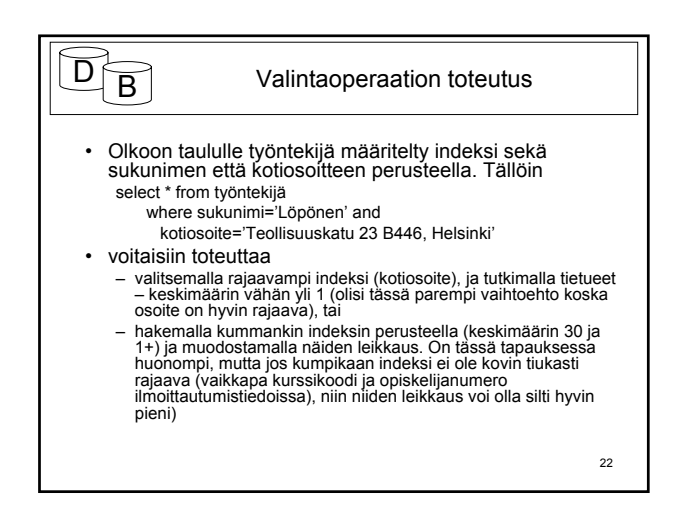

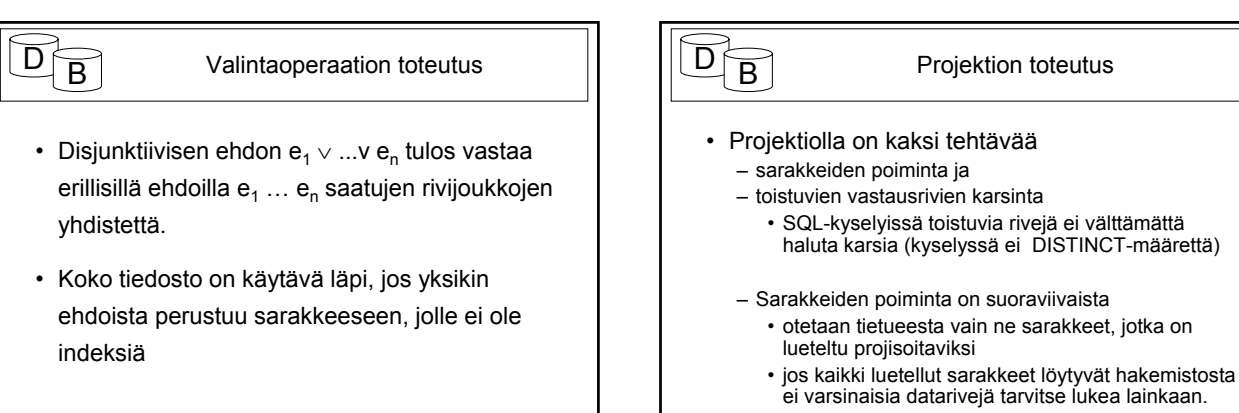

23

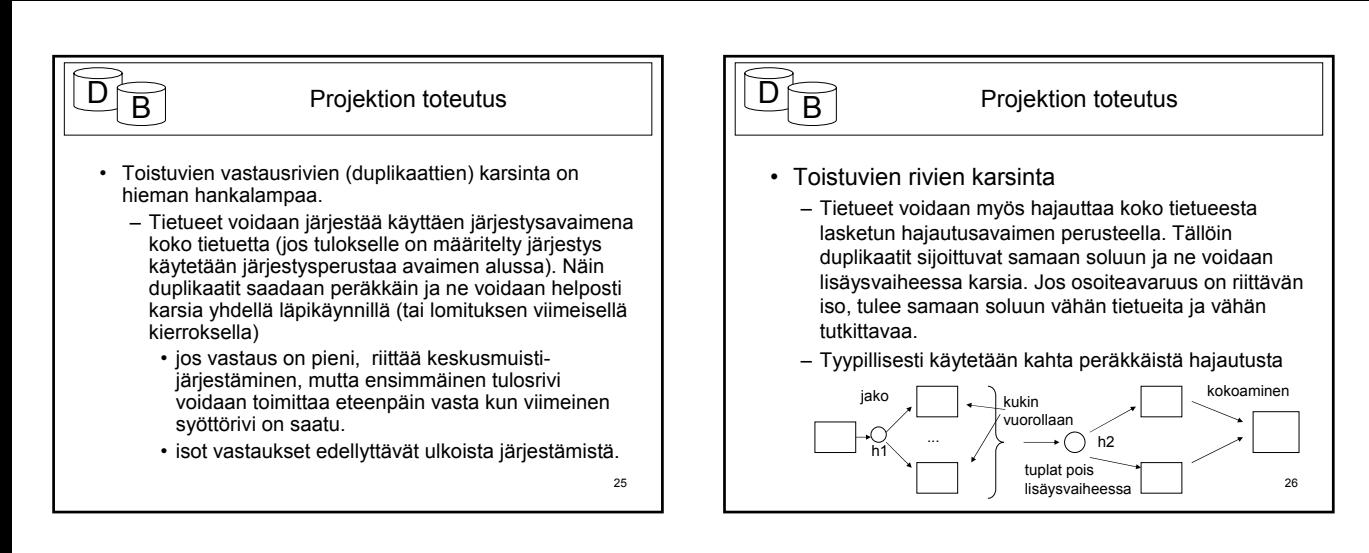

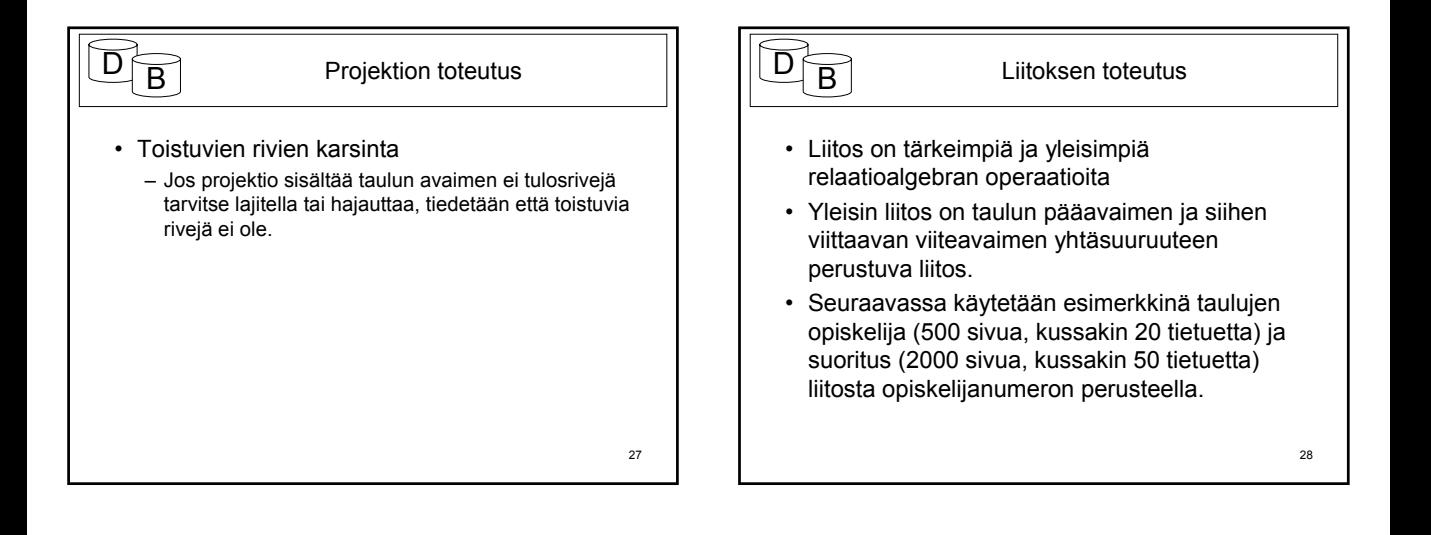

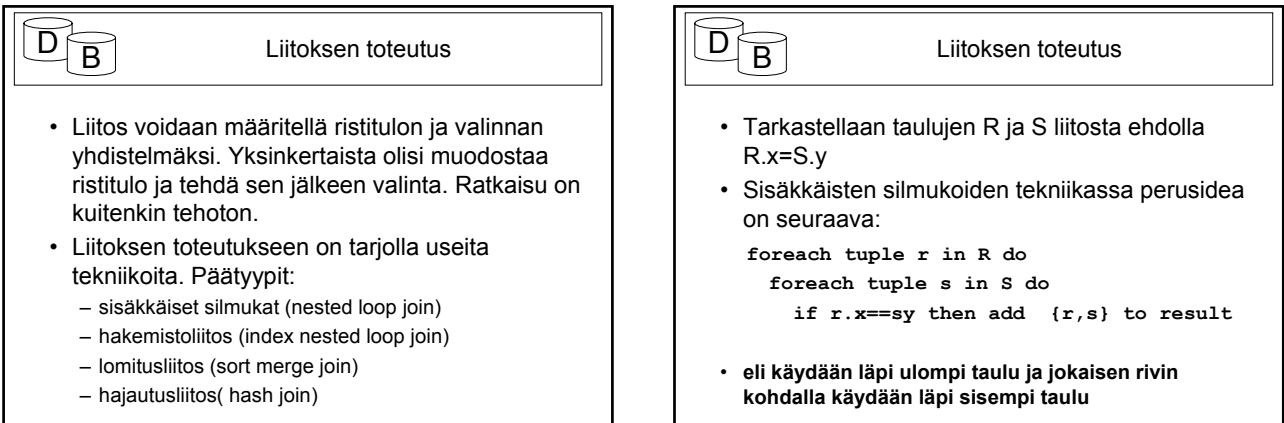

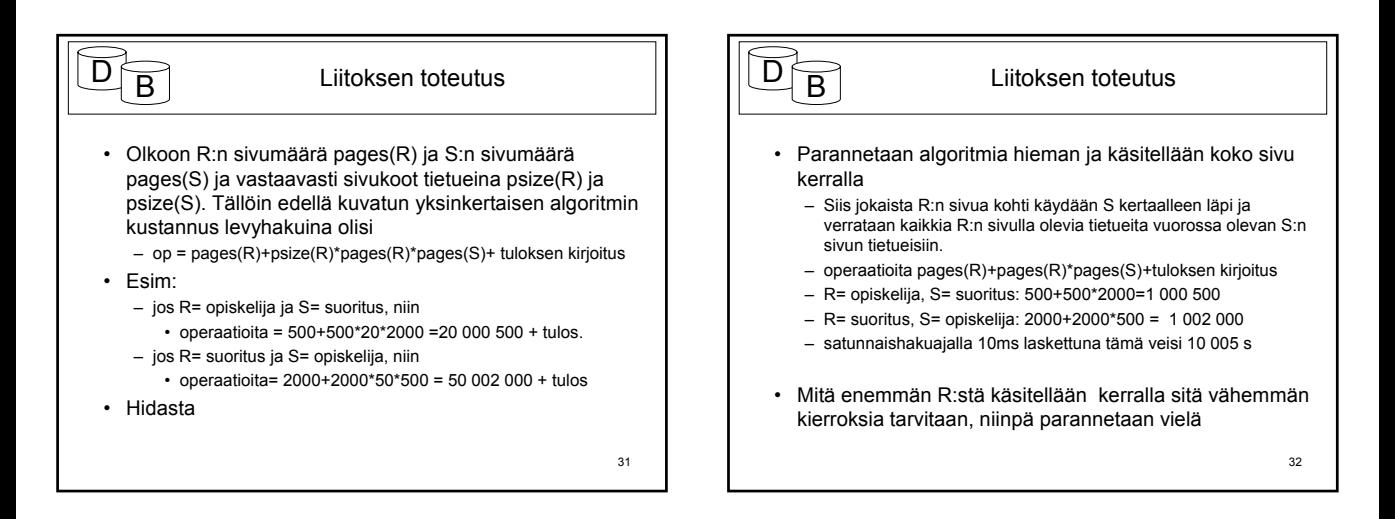

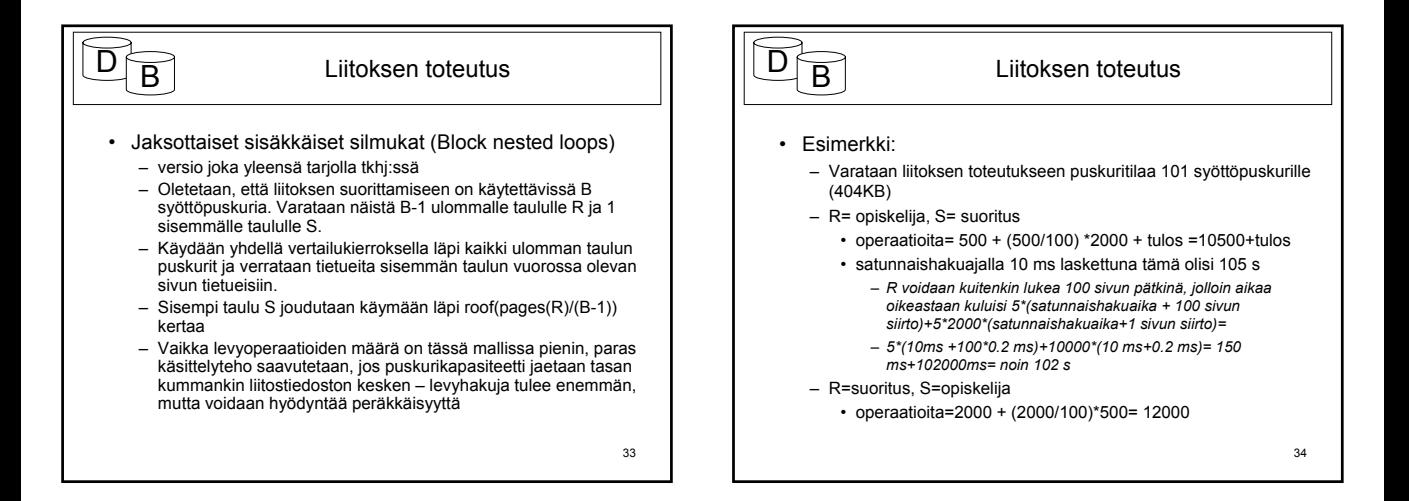

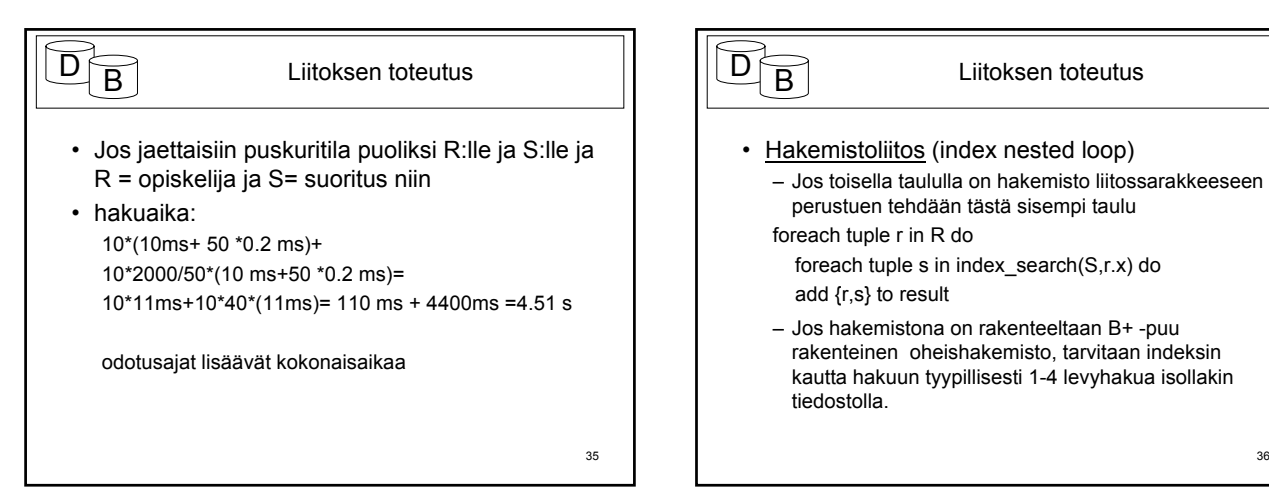

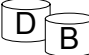

### Liitoksen toteutus

- Hakujen kokonaismäärä: pages(R)+pages(R)\*psize(R)\*(height(S)+matches(S))
- height(S):
	- levyhakujen määrä hakemiston kautta haettaessa, mukaan mahdolliset ylivuotoketjut ja oletukset siitä, mitä säilyy keskusmuistissa
- matches(S):

– montako keskimäärin löytyy yhtä ulompaa kohti. Jos kyseessä on B+ -puuna toteutettu oheishakemisto, on jokaista tietuetta kohti oma hakemistotietue (jos tietueosoite on mukana avaimessa nämä ovat osoitejärjestyksessä), yksi haku / osuma riittänee

37

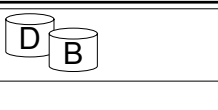

### Liitoksen toteutus

• Esimerkki:

- R= opiskelija S=suoritus
	- $\cdot$  levyhakuja 500+500\*20\*(2+ 10) = 120 500
	- oletetaan tehollinen hakukorkeus 2, opiskelijalla 10 suoritusta
	- kaikki S:n haut satunnaishakuja -> noin 1200 s
- R=suoritus, S=opiskelija
	- levyhakuja 2000+2000\*50\*(2+1)= 302 000
- Huomaamme, että kokonaan läpikäytäväksi (ulommaksi) kannattaa valita pienempi tauluista

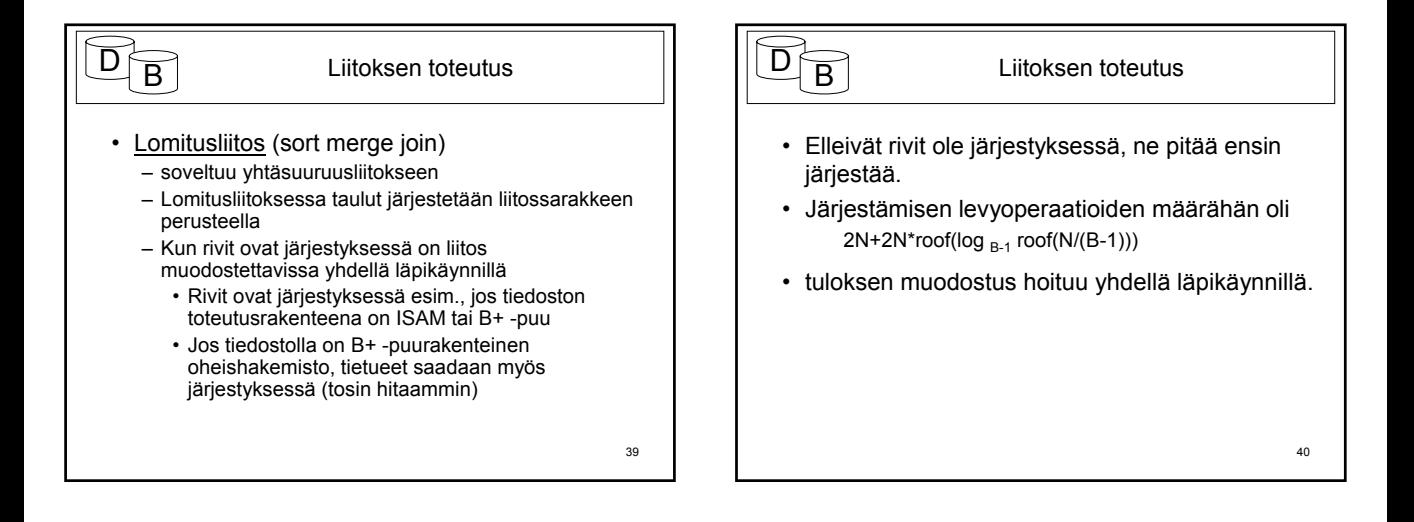

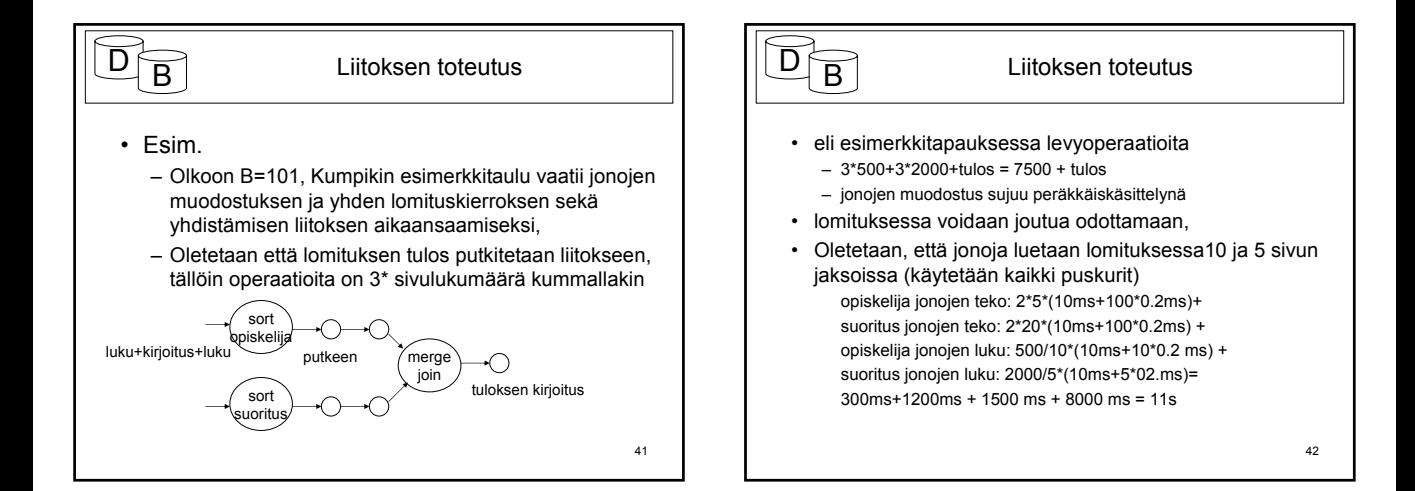